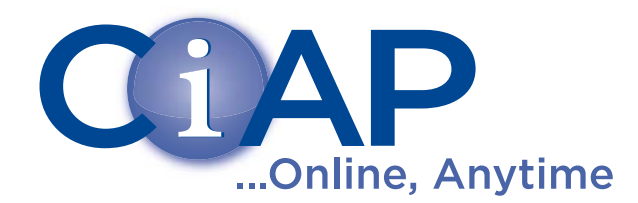

## Getting Started with the CIAP Mobile site

The Clinical Information Access Portal (CIAP) has developed a mobile site to access a range of CIAP resources via web and downloadable apps on your Smartphone or tablet.

- Navigate to **www.ciap.health.nsw.gov.au/mobile** on your internet-enabled Smartphone to access the CIAP Mobile Site.
- To access mobile websites, tap on the mobile website you would like to access from the top half of the site.
- Enter your 'My CIAP Account'<sup>1</sup> details to access the mobile sites of MIMS, AMH, BMJ Best Practice and the mobile Access Medicine site<sup>2</sup>.

To access **apps for Apple devices**, tap on the iApps section to view the selection available. To download, simply tap the name and you will be taken to the App Store. Please note; you will need to be connected to a Wi-Fi network to download.

To access **apps for Android device**s, tap on the Android Apps section to view the selection available.

> To download, simply tap the name and you will be taken to the Google Play Store. Please note; you will need to be connected to a Wi-Fi network to download.

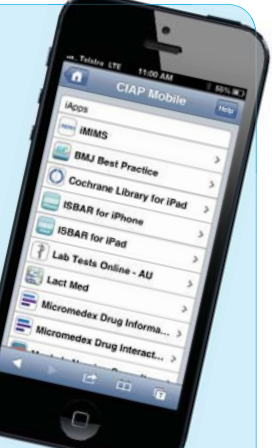

Take a look at our App Download Guide on the CIAP Mobile Help page for detailed instructions to accessing these apps.

1 to create a CIAP Individual account, visit the CIAP website on a PC at work and click on the 'My CIAP Account' tab and then select 'Register for My CIAP Account (offsite use)'

2 to create a MyAccess account for AccessMedicine, visit the CIAP website on a PC and click on 'Books & Dictionaries', click 'CIAP Book List' and then select 'AccessMedicine Books' under Browse books by publisher. In AccessMedicine click 'NSW Department of Health' at the top right of the page to create your account .

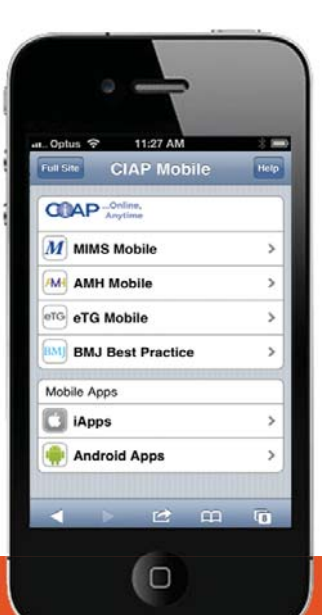

## **What is a mobile website?**

A mobile website is a website that has been optimised for mobile browsing. It can be accessed through a phone's web browser directly using a Wi-Fi or 3g connection to the internet.

## **What is an App?**

A mobile application (or mobile app) is a software application designed to run on smartphones, tablet computers and other mobile devices. Usually, they are downloaded to a target device, such as an iPhone, Android phone, BlackBerry, or Windows Phone. After the initial download, the information contained within an app is available without needing to connect to the internet.

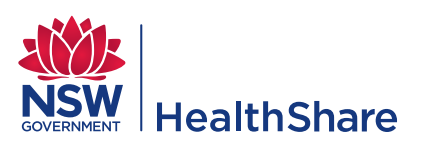

## www.ciap.health.nsw.gov.au